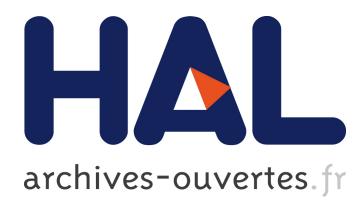

# **Blogs et wikis. Quand le Web s'approprie la société de l'information**

Gautier Poupeau

# **To cite this version:**

Gautier Poupeau. Blogs et wikis. Quand le Web s'approprie la société de l'information. Bulletin des bibliothèques de France, Ecole Nationale Supérieure des Sciences de l'Information et des Bibliothèques  $(ENSSIB), 2006, 51 (3).$  sic\_00137227

# **HAL Id: sic\_00137227 [https://archivesic.ccsd.cnrs.fr/sic\\_00137227](https://archivesic.ccsd.cnrs.fr/sic_00137227)**

Submitted on 18 Mar 2007

**HAL** is a multi-disciplinary open access archive for the deposit and dissemination of scientific research documents, whether they are published or not. The documents may come from teaching and research institutions in France or abroad, or from public or private research centers.

L'archive ouverte pluridisciplinaire **HAL**, est destinée au dépôt et à la diffusion de documents scientifiques de niveau recherche, publiés ou non, émanant des établissements d'enseignement et de recherche français ou étrangers, des laboratoires publics ou privés.

# **Blogs et wikis** Quand le web s'approprie la société de l'information

**L e mot « blog » constitue sans conteste l'un des mots de l'année 2005. En quelques mois, il est passé de l'anonymat relatif des seuls passionnés du web aux articles et reportages dans tous les médias traditionnels. Les blogs sont devenus un phénomène de société. Certains prédisent le même destin au « wiki » en 2006 et à voir le nombre d'articles consacrés à Wikipédia, le wiki le plus célèbre, depuis l'automne 2005, cette prédiction pourrait se révéler exacte.**

# *Gautier Poupeau*

École nationale des chartes gpoupeau@enc.sorbonne.fr

Au-delà de l'effet de mode, les blogs, les wikis ou des technologies telles que RSS, constituent les exemples visibles d'une avancée majeure du web et marquent une nouvelle étape dans sa construction et son utilisation, ce que certains nomment même le « web 2.0 1 », assimilant cette évolution à la seconde version d'un logiciel. Si elle est incontestable, cette évolution ne se situe pas strictement au niveau technologique, mais plutôt dans l'appropriation des technologies et du média web dans son ensemble.

Ces nouveaux outils sont l'aboutissement de dix années d'expérience, d'évolution des outils de publication, d'une convergence de différentes technologies et d'une prise en compte de ses particularités. Fruits de cet aboutissement, les blogs et les wikis sont les premiers types de publications propres au web. L'engouement qu'ils suscitent se traduit par l'apparition de communautés partageant des règles et un vocabulaire communs.

Mais les blogs et les wikis remettent en cause les modalités de publication et de validation dans une société de l'information déjà transformée par l'apparition du web. La prise en compte de ces changements permet de mieux appréhender les apports de ces nouveaux types de publications et de comprendre leur ancrage dans le paysage du web.

# **Imitation, adaptation, appropriation**

L'apparition du web s'est accompagnée d'un certain nombre de fantasmes et de peurs. Il est devenu le moyen de réaliser le rêve de la bibliothèque universelle rassemblant l'ensemble de la production humaine passée et présente accessible à n'importe quel moment de n'importe quel endroit du globe 2, en même temps que « l'assassin » du livre imprimé 3.

**2.** Roger Chartier, « Lecteurs et lectures à l'âge de la textualité électronique », accompagné par les réactions des autres participants, colloque virtuel, *Écrans et réseaux, vers une transformation du rapport à l'écrit*, http://www.text-e.org/conf/index. cfm?fa=texte&ConfText\_ID=5 **3.** Daniel Garcia, « "L'affaire" Darnton, les

sciences humaines tuées Net ? » et Daniel Garcia, « Les thèses provocantes de Robert Darnton », *Livres Hebdo, nº* 331, 2 avril 1999.

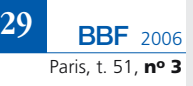

<sup>1.</sup> Tim O'Reilly, « What is web 2.0? Design Patterns and Business Models for the Next generation of Sotware », http://www.oreillynet. com/pub/a/oreilly/tim/news/2005/09/30/what-isweb-20.html

*Titulaire d'un DEA en sciences de l'information, Gautier Poupeau est ingénieur d'études. Il est responsable du site web et des éditions électroniques de l'École nationale des chartes. Il est l'auteur du blog « Les petites cases », accessible à l'adresse http://www.lespetitescases.net*

Ces réactions ambivalentes ne sont pas propres au web. À l'image du livre imprimé qui a connu une phase au cours de laquelle ses modalités de mise en pages et de présentation ont imité celles du manuscrit, de nombreuses tentatives pour adapter sur le web les médias existants ont vu le jour ces dernières années : livre électronique, web-TV, web-radio. Loin d'avoir toutes échoué, certaines expériences se sont peu à peu adaptées aux caractéristiques de ce nouveau média jusqu'à prendre leur indépendance et leur distance par rapport à leur modèle 4.

#### *Désintermédiation*

Le concept de désintermédiation constitue la caractéristique du web qui a été le plus tôt assimilée. En effet, le but du web était de pouvoir partager rapidement une information sur un réseau informatique. De ce fait, la facilité de publication a constitué un des points fondamentaux du cahier des charges qui a abouti à son invention au sein du Cern (Centre européen de la recherche nucléaire). Ainsi, grâce au web et à la relative simplicité du html, le langage d'écriture des pages web, un auteur pouvait publier directement ses écrits sur le réseau sans passer par l'intermédiaire de l'éditeur ni des circuits lourds de diffusion du support papier, tout en s'assurant un lectorat plus important. Cela s'est traduit par la création d'une multitude de sites dits personnels sur lesquels étaient abordés les sujets les plus divers.

Ce phénomène a aussi largement profité des possibilités multimédias

du web. Il est possible d'associer des images, des vidéos et du son au texte sans entraîner des frais supplémentaires autres que les éventuels frais de reproduction et/ou droits de diffusion. De plus, le principe de l'hypertexte, qui est au cœur même du web, a permis d'accélérer l'accès à l'information et d'associer une idée à une ressource existante sur le réseau, ce qui évite d'alourdir la page en explications superflues.

L'économie d'informations sur une page web rencontre aussi le problème de la lecture à l'écran. Outre les avancées en termes de design et de typographie, proposer à lire des textes courts résout en partie ce problème, tout en tirant le meilleur parti des possibilités de l'hypertexte. En effet, il est plus aisé de lire sur écran plusieurs textes courts rassemblés par des liens qu'un long texte qui requiert une concentration plus importante.

Enfin, les possibilités de communication ont aussi été très tôt exploitées selon deux formes : synchrones et asynchrones. Héritiers des *newsgroups*, les forums de discussion permettent de discuter de façon asynchrone sur différents sujets. Ils montrent le potentiel de partage et de créations de communautés du web, mais aussi l'interactivité de ce nouveau média. Le web peut à la fois fournir l'information et offrir la possibilité au lecteur de réagir. L'auteur et le lecteur n'ont jamais été aussi proches sur un autre média, ce qui offre des potentialités de réaction sans précédent. Mais ces potentialités n'auraient pu être exploitées sans l'évolution des outils et des technologies.

Comme nous l'avons vu, les facilités de publication sur le web ont été très tôt mises en avant. Pour autant, il est rapidement apparu qu'il ne s'agissait que d'une facilité de façade. L'ajout d'informations, leur mise à jour et leur maintenance se sont révélés fastidieux. Pour pallier ces problèmes sont apparus des logiciels appelés CMS, *Content Management* 

*System* ou, en français, système de gestion de contenu. Ces logiciels ont pour but de créer, organiser, modifier ou supprimer facilement les informations d'un site web. Une interface en ligne accessible par mot de passe permet d'effectuer ces tâches. Par exemple, l'ajout d'informations est pris en charge par des formulaires web et/ou des systèmes de conversion de fichiers de logiciels de bureautique. On parle alors de site web dynamique.

Dans ce domaine, le logiciel Spip (système de publication pour l'Internet)<sup>5</sup> constitue le précurseur en France. Sous licence libre (GNU/GPL) depuis 2001, Spip présente l'avantage d'être très simple d'utilisation et est longtemps resté la seule solution de ce type dont le logiciel, la documentation et la communauté étaient majoritairement francophones, ce qui explique son succès. L'offre est aujourd'hui très importante comme le démontrent les listes de CMS<sup>6</sup>. Pour autant, leur but reste toujours le même : faciliter la publication sur le web en démocratisant l'outil et en offrant à des non-techniciens les moyens de s'approprier ce nouveau média.

Avec la multiplication des informations sur le web, deux questions se sont posées assez rapidement : comment partager l'information entre deux sites en gérant les problèmes de mises à jour et de maintenance ? Comment savoir qu'un site web a été mis à jour et quel est le contenu de la mise à jour ?

#### *Syndication de contenu*

Le concept de syndication de contenu implémentée par l'ensemble des CMS permet de rendre visible sur un site web A les informations d'un site web B sans interventions

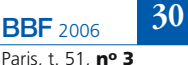

**<sup>4.</sup>** Gautier Poupeau, « Du livre électronique au wiki. Comprendre les enjeux techniques de l'édition électronique », http://lespetitescases. net/du-livre-electronique-au-wiki

**<sup>5.</sup>** Système de publication pour l'Internet, Spip, http://www.spip.net/, consulté le 11 février 2006. **6.** Open Source Content Management System List, sur le site La Grange, http://www.la-grange. net/cms, The CMS matrix, http://cmsmatrix.org/ et List Content Management Systems, dans Wikipédia http://en.wikipedia.org/wiki/List\_of\_ content\_management\_systems

humaines sur ce dernier<sup>7</sup>. Un fichier XML, appelé aussi fil de syndication, dont la grammaire est normalisée, est mis à disposition sur le site web A indiquant les derniers documents publiés. Le site web B récupère ce fichier et le traite afin de l'afficher sur son propre site. Peu à peu, l'utilisation de la syndication de contenu a évolué et, sans perdre son utilité originale, elle est devenue un moyen d'être mis au courant des mises à jour des sites web selon un système de *push*.

Dans un outil appelé agrégateur, les utilisateurs peuvent rassembler l'ensemble des fils de syndication des sites qui les intéressent. Lorsque l'utilisateur ouvre son agrégateur, celui-ci lui indique les sites mis à jour et différentes informations sur les nouveaux documents mis en ligne sur ces sites (titre, auteur, résumé, date dans la plupart des cas). Il existe de plus en plus d'agrégateurs dont la présentation ressemble peu ou prou à un gestionnaire de courriers électroniques. Ils peuvent être en ligne comme Bloglines<sup>8</sup>, Google reader<sup>9</sup>, My Yahoo<sup>10</sup>, ou constituer des fonctionnalités de logiciels comme Thunderbird 11, un gestionnaire de courriels, ou Firefox 12, un navigateur web.

D'un point de vue technique, il existe plusieurs grammaires XML pour définir les fils de syndication : RSS (Really Simple Syndication ou Rich Site Summary) dont il existe trois versions et le format Atom. La plupart des agrégateurs savent interpréter tous ces formats. Par extension, cette

technologie est aussi utilisée pour récupérer des fichiers sonores ou vidéos, ce qui est désigné respectivement par les termes « podcast », contraction de Ipod, le baladeur d'Apple et *broadcasting*, signifiant diffusion, ou « vidéocast ». Le podcast est utilisé, en particulier, par les radios pour permettre aux auditeurs de récupérer une émission précise afin de pouvoir l'écouter à n'importe quel moment. Après des années de confidentialité, la syndication de contenu commence à atteindre le grand public précisément grâce aux nouvelles possibilités offertes par les podcasts, à tel point que de plus en plus de radios françaises 13, voire de télévisions (Arte) 14, se mettent à diffuser leur contenu par ce nouveau canal.

L'explosion de l'information disponible sur le réseau est liée aux possibilités de consultation. Les études calculant le nombre d'heures passées devant le web par les internautes montrent une augmentation constante à mettre évidemment en rapport avec la diffusion des connexions dites haut débit et illimitées, comme l'ADSL ou le câble. Or, l'internaute veut y consulter des informations fraîches sans avoir à passer de longs moments à effectuer des recherches sur un moteur.

Les sites web personnels n'offraient pas cette possibilité et il n'y avait guère que les portails qui pouvaient satisfaire l'internaute. Mais les possibilités d'interactivité des portails d'information, émanations et donc adaptations dans la plupart des cas des médias traditionnels, n'étaient pas importantes. L'internaute ne pouvait s'impliquer alors même que la technologie le permettait. Toutes les conditions étaient pourtant réunies pour que le web prenne son indépendance par rapport aux médias existants ; le contexte était favorable à l'émergence de nouveaux types de publications répondant précisément aux particularités du web et aux demandes des utilisateurs : des moyens techniquement simples à prendre en main pour s'exprimer librement, partager les informations de n'importe quelle nature en permettant le dialogue, et mettre en commun des connaissances. Les blogs et les wikis sont les émanations directes de ce contexte.

## **Définition, typologie, impact**

Les termes « blog » et « wiki » désignent à la fois des types de sites aux caractéristiques précises et les outils permettant de les déployer.

#### *Blogs*

Un blog 15 ou weblog, contraction de web et de *log*, terme anglais pour journal de bord, est un site web enrichi régulièrement par une ou plusieurs personnes d'articles courts appelés billets ou *posts* ordonnés par ordre chronologique inverse sur la page d'accueil. Les billets peuvent être classés dans des catégories et/ou associés à un ou plusieurs mots-clefs. La plupart des blogs proposent un système qui permet aux visiteurs de laisser des commentaires à chaque billet. Les premiers blogs en français sont apparus entre août 2000 et mars 2001 16, mais, à cette époque, leurs caractéristiques n'étaient pas encore figées. Même si certains ressemblaient déjà à ceux que l'on connaît aujourd'hui 17, ils oscillaient entre le journal intime 18, le signalement de liens et les articles d'opinion 19 ; de ce

**<sup>15.</sup>** Les Québécois utilisent le mot joueb ou aussi carnet web. La commission générale de terminologie a préféré le mot bloc-notes ou bloc. Dans cet article, nous utiliserons le mot le plus couramment employé « blog ». **16.** Houssein, « Le premier blog francophone », *Hou-Hou blog*, http://www.rundom.com/ houssein/?itemid=513 et Laurent Gloaguen, « Petite histoire de la blogosphère », *Embruns*, http://embruns.net/blogosphere/petite\_histoire\_ blogosphere.html **17.** Everybody's Weird, le weblog, http://www. manur.org/weblog/2000\_08\_01\_archive.html **18.** Maudit français.com, http://www. mauditfrancais.com/index.php/2000/08 **19.** Uzine.net, http://uzine.net, dont les rédacteurs sont à l'origine de Spip.

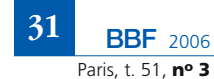

**<sup>7.</sup>** La page du site web de l'IRHT (Institut de recherche et d'histoire des textes) annonçant les colloques (http://www.irht.cnrs.fr/actualites/ colloques.asp) est complétée par les informations provenant du fil RSS du calendrier en sciences humaines et sociales, Calenda (http://www. calenda.org) maintenu par revues.org. **8.** Bloglines, http://bloglines.com/ **9.** Google reader, http://www.google.com/reader/

things/tour **10.** My Yahoo, présentation du service,

http://e.my.yahoo.com/config/my\_init?.intl=fr&. partner=my&.from=i **11.** Thunderbird, présentation sur le site de

l'association Mozilla Europe, http://www.mozillaeurope.org/fr/products/thunderbird/ **12.** Présentation de l'utilisation des fils RSS dans

le navigateur Firefox, http://www.mozilla-europe. org/fr/products/firefox/live-bookmarks/

**<sup>13.</sup>** Par exemple, Radio France propose les podcasts de ces émissions : http://www. radiofrance.fr/services/rfmobiles/podcast/ **14.** Arte Radio, http://www.arteradio.com

fait, il est assez difficile de dire quel est le premier véritable blog.

S'appuyant sur des CMS, il existe deux moyens de créer un blog. On peut utiliser une plate-forme de blogs qui offre l'hébergement et l'outil. Il en existe de plus en plus et elles peuvent être gratuites ou payantes. La plus connue en France est Skyblog gérée par la radio Skyrock, surtout utilisée par les jeunes et qui revendique presque 4 millions de blogs ouverts 20. On peut citer aussi Blogger 21, propriété de Google, MSN Spaces 22 de Microsoft, Typepad<sup>23</sup> ou encore Viabloga<sup>24</sup>. Il est également possible d'utiliser un CMS à installer chez un hébergeur. Il existe de plus en plus de CMS spécialisés pour la gestion des blogs. Les trois logiciels les plus utilisés en France sont Dotclear 25, Wordpress 26 et Movable Type 27. Mais, Spip, Drupal 28 ou même Lodel 29, qui sont des CMS généralistes, offrent aussi la possibilité de gérer un blog.

#### *Wikis*

Le wiki est un site web permettant à tous les visiteurs du site d'en modifier les différentes pages à volonté. Le mot « wiki » vient du terme hawaïen *wiki wiki,* qui signifie rapide ou informel 30. Il a été inventé par Ward Cunnigham en 1995 31. Même si les forums de discussion permettent de partager les informations, l'information est constituée d'entités séparées sans structuration et finit par se perdre dans la masse des messages

**20.** Le chiffre exact au 28 janvier est 3 784 000, mais un nouveau blog se crée presque chaque seconde…

- **21.** Blogger, http://www.blogger.com/
- **22.** MSN spaces, http://spaces.msn.com/
- **23.** Typepad, http://www.typepad.com/ **24.** Viabloga, http://viabloga.com/
- **25.** Dotclear, http://www.dotclear.net/
- 
- **26.** Wordpress, http://wordpress.org/ **27.** Movable Type, http://www.sixapart.com/
- movabletype/
- **28.** Drupal, http://drupal.org/
- **29.** Lodel, http://www.lodel.org
- **30.** Wiki, dans Wikipédia, http://fr.wikipedia. org/wiki/Wiki
- **31.** http://c2.com/cgi/wiki

**32**

échangés 32. Au contraire, les wikis offrent la possibilité de construire au fur et à mesure des ajouts un contenu structuré, constituant des unités, et organisé, ce qui en facilite l'exploitation, tout en reprenant les principes du modèle de communication et de partage des forums. En réalité, cette idée n'est pas vraiment originale et le wiki revient en fait aux origines du web. En effet, comme le rappelle Tim Berners-Lee, l'inventeur du web, dans le premier billet de son blog, le premier logiciel mis au point au Cern 33 pour visualiser le web était à la fois un navigateur et un éditeur qui permettait d'éditer les pages visualisées et de les enregistrer directement si l'utilisateur disposait des droits 34.

Chaque page d'un wiki contient donc un lien hypertexte qui renvoie à une page permettant d'éditer le contenu et ainsi d'effectuer les modifications immédiatement sans validation *a priori* par une instance quelconque. La mise en forme et la structuration de la page web se font au moyen d'une syntaxe facilement assimilable, qui, par extension, a aussi pris le nom de wiki. Cette syntaxe combine l'utilisation des signes comme les crochets, les tirets bas ou encore la barre verticale… Par exemple, dans certains wikis, le lien hypertexte a cette forme : [BBF|http://bbf. enssib.fr]. Cette syntaxe est ensuite convertie automatiquement en html par le logiciel. Cette méthode permet de créer des liens aussi bien externes qu'internes, qui sont en fait de nouvelles pages venant s'ajouter à la structure existante du wiki. La structure d'un site wiki n'est pas figée *a priori* ; elle évolue au fur et à mesure de l'ajout de pages dans le site.

Pour mettre en place un wiki, on trouve, de la même façon que pour les blogs, des plates-formes clés en main appelées « fermes » et des logiciels spécifiques, appelés « moteurs de wikis ». Il existe de nombreuses fermes et de nombreux moteurs 35 qui utilisent des technologies différentes. Parmi les moteurs les plus utilisés en France, on peut citer le moteur Xwiki 36 qui fait tourner la ferme Xwiki.com 37 ou le moteur Mediawiki 38, développé dans le cadre de Wikipédia 39, qui est aussi utilisé par la ferme wikicities 40.

#### *Forme et contenu*

Les blogs et les wikis sont des types de sites présentant des caractéristiques formelles qui ne limitent ni les usages, ni les informations qu'ils peuvent contenir. Comme nous l'avons vu auparavant, le blog est l'héritier de pratiques existantes en termes de publication sur le web, auxquelles il apporte l'interactivité et la réactivité. Le site personnel a donné naissance au blog « journal intime » ou « blog personnel 41 ». Il serait limitatif de restreindre ce type de blogs à la simple retranscription de la vie quotidienne, ils englobent aussi tous les blogs dont la vocation est de partager une passion ou de sensibiliser les internautes à un sujet précis 42. D'ailleurs, les blogs thématiques représentent la majorité des blogs actuellement disponibles. Les sites qui avaient pour objectif le signalement de liens ont été progressivement remplacés par des blogs de veille qui ne se contentent plus de répertorier les liens mais les commentent et les inscrivent dans une temporalité, dont la conséquence est d'éviter la maintenance et

**<sup>32.</sup>** Ward Cunningham, dans Wikipédia, http://fr.wikipedia.org/wiki/Ward\_Cunningham **33.** The WorldWide web browser, http://www. w3.org/People/Berners-Lee/WorldWideweb.html **34.** Tim Berner-Lee, « So I have a blog », *timbl's blog*, http://dig.csail.mit.edu/breadcrumbs/ node/38

**<sup>35.</sup>** Une liste est proposée par le site leswikis.com, http://www.leswikis.com/cgi-bin/view/Leswikis/ Plates-formes

**<sup>36.</sup>** Xwiki, http://www.xwiki.org

**<sup>37.</sup>** http://www.xwiki.com

**<sup>38.</sup>** MediaWiki, http://www.mediawiki.org

**<sup>39.</sup>** Wikipedia, http://wikipedia.org/

**<sup>40.</sup>** Wikicities, http://wikicities.com/wiki/Accueil

**<sup>41.</sup>** Cf. par exemple : De Bric et de Blog tenu par

Veuve Tarquine, http://bricablog.net/

**<sup>42.</sup>** Par exemple, Figoblog, un blog sur Internet, la bibliothéconomie et la confiture de figues, par

Manue, http://figoblog.org/

appareils photos numériques et la multiplication des téléphones porta-

> bles équipés d'appareils photos expliquent en partie le succès de cette

forme d'expression. Utilisant la technologie du podcast, dont nous avons parlé plus haut, de plus en plus de blogueurs enrichissent le contenu de leurs blogs par des billets sonores. Enfin, une pratique récente encore marginale a fait son apparition depuis quelques mois : les vidéo-blogs ou vidéo-casts. Cette forme a été popularisée par Loïc Le Meur, patron médiatique de la plate-forme de blogs Typepad, entre autres grâce à une interview de Nicolas Sarkozy 49. Cette expérience pose évidemment la question de la frontière entre journalisme et blogs sur laquelle nous reviendrons plus loin.

Les wikis se prêtent particulièrement bien à tous les projets dans lesquels le travail collaboratif est primordial. L'utilisation la plus répandue des wikis est la mise en place d'encyclopédies, à l'image du wiki le plus connu sur le web, Wikipédia. Lancé par Jimmy Wales, Wikipédia vise à la constitution d'une encyclopédie universelle en accès libre et gratuit alimentée par les visiteurs du site. Il revendique 212 déclinaisons linguistiques, plus de 950 000 articles en anglais et 230 000 en français. Les wikis intéressent aussi de plus en plus les entreprises qui l'utilisent dans le cadre de la gestion des connaissances. Enfin, de plus en plus de logiciels, en particulier sous licence libre, proposent des wikis pour écrire la documentation de manière collaborative.

#### *Perception et place des blogs*

Les blogs et, dans une moindre mesure, les wikis sont souvent qualifiés d'effet de mode, ce qui est incontestable. Mais il est exagéré de penser qu'une fois l'effet de mode passé, ils disparaîtront. Pour reprendre les mots de Maître Éolas, « *c'est à la mode, oui, mais l'effet de mode passera ; les blogs, eux resteront* 50 ».

La preuve de l'importance de ces nouveaux moyens d'expression et de leur ancrage dans le « paysage du web » est l'apparition d'une communauté identifiée et le développement d'un vocabulaire spécifique. Ainsi, la personne qui tient un blog est appelée « blogueur », un sujet qui peut faire l'objet d'un billet est « blogable » et l'ensemble des blogs est désigné par le mot « blogosphère » qui traduit justement l'existence de cette communauté virtuelle. Enfin, les « splogs » sont aux blogs ce que le spam est au courriel<sup>51</sup>.

L'aspect communautaire est évidemment encore plus présent pour les wikis. Mais, à la différence des blogs, une communauté s'établit autour d'un wiki et non autour de tous les wikis, par exemple les Wikipédiens qui participent à Wikipédia 52. Le jargon se développe donc dans le cadre de ce wiki. Les Wikipédiens parlent, par exemple, de « wikification » pour désigner l'acte d'ajouter des liens renvoyant aux différents documents d'un même wiki. L'aspect communautaire se traduit aussi par des rencontres de blogueurs ou de wikistes dans la « vraie vie ». Ainsi, Paris-Carnet rassemble tous les premiers mercredis du mois les blogueurs à Paris 53.

Une récente étude menée par la société Médiamétrie 54 a permis de mieux prendre conscience de la place des blogs dans l'utilisation du web en France. D'après cette étude, 73 % des internautes français savent ce qu'est un blog et 28 % en consultent réguliè-

**50.** Maître Éolas, « Lettre à Gilles », *Journal d'un avocat*, http://maitre.eolas.free.fr/journal/index. php?2006/01/18/272-lettre-a-gilles **51.** Bettina Soulez, « Êtes-vous "blogable", "emplogué", "blogossionnel" ou "blogasson" ?… Extrait du "Petit Dico du blog" », *aubonsens.com*, http://aubonsens.typepad.com/ pro/2006/01/etesvous\_blogab.html **52.** Page de la communauté de Wikipédia, http:// fr.wikipedia.org/wiki/Wikip%C3%A9dia:Accueil **53.** Paris carnet, http://www.paris-carnet.org/ **54.** « La blogosphère en ébullition », étude de Médiamétrie, http://www.mediametrie.fr/news. php?rubrique=net&news\_id=120

**33**

#### la surveillance, souvent fastidieuse, de la pérennité des liens 43.

Le site d'opinions et d'informations a évolué dans le monde des blogs pour déboucher d'une part sur une forme de journalisme individuel et local, et d'autre part sur des blogs éditoriaux qui émanent de l'activité de journalistes professionnels et peuvent être rattachés à un média traditionnel 44. Enfin, les sites institutionnels ou commerciaux évoluent en blogs qui permettent de suivre l'actualité d'un produit, d'un logiciel 45, d'une institution ou d'une entreprise 46.

Alors qu'il était facile d'identifier ces différentes pratiques auparavant, les blogs ont tendance à gommer les différences et à les rassembler au sein d'un même site. De plus, le type de contenu n'est pas le seul critère, il faut aussi prendre en compte la forme. Les blogs se sont approprié non seulement la publication des textes, mais aussi une forme de publication multimédia qui exploite et souvent mélange des textes, des photos, des dessins, et mêmes des fichiers sonores ou des vidéos.

Les blogs-BD sont un bon exemple de cette synthèse des médias. Sur ces blogs, les dessinateurs mettent en scène leur vie quotidienne sous forme de bandes dessinées 47. Héritiers des *comic strips* comme *Peanuts*, ces types de blogs ont de plus en plus de succès comme en témoigne la tenue du premier festival des blogs-BD en septembre 2005 à Paris 48.

Les photoblogs, comme leur nom l'indique, sont composés de photographies. La démocratisation des

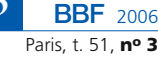

**<sup>49.</sup>** Loïc Le Meur, « Nicolas Sarkozy, premier podcast vidéo », *Loïc Le Meur, mon blog*, http://www.loiclemeur.com/france/2005/12/ nicolas\_sarkozy\_1.html

**<sup>43.</sup>** Outils froids, http://www.outilsfroids.net/ ou Urfist info, blog de veille tenu par les Urfist http://www.urfist.info/

**<sup>44.</sup>** Nous reviendrons plus loin sur ces types de blogs avec des exemples précis.

**<sup>45.</sup>** IEblog, http://blogs.msdn.com/ie/

**<sup>46.</sup>** La Fraise, le blog, http://www.lafraise.com/ blog/

**<sup>47.</sup>** Un crayon dans le cœur par Laurel, http:// www.bloglaurel.com/, Mélakarnets, par Mélaka, http://www.melakarnets.com/ et Boulet Corp, par Boulet, http://www.bouletcorp.com/blog/ **48.** Festival des blogs BD, http://www.festivalblogs-bd.com/

rement. Ces chiffres montrent que le blog est entré dans le vocabulaire des internautes et confirme son ancrage dans le web, mais que les consultations restent encore limitées. Pourtant, leur succès est réel, puisqu'un internaute sur dix, soit 2 271 000 personnes, affirme avoir déjà ouvert un blog.

Le profil du blogueur est assez caractéristique. Ce sont majoritairement des femmes et 82 % ont moins de 24 ans. 52 % sont étudiants. Sans surprise, la plate-forme Skyblog, évoquée plus haut, majoritairement utilisée par les jeunes, arrive en tête des consultations, mais, plus surprenant, un blog sur Skyblog a en moyenne un lecteur, ce qui fait dire à Olivier Ertzscheid : « *Intéressant de noter que, pour ce public, le blog n'est donc, en termes de médias, qu'une sorte d'e-mail enrichi* (one to one) 55. » Il semble donc qu'il y ait plusieurs visions de ce que peut être un blog. Cette remarque est évidemment à mettre en rapport avec le fait que les jeunes blogueurs n'ont souvent pas conscience de faire acte de publication, ce qui a débouché sur des problèmes de diffamation et sur des expulsions dans certains collèges au cours de l'année dernière.

Cette étude de médiamétrie a été évidemment largement commentée à la fois par la blogosphère, mais aussi par les médias traditionnels. Attentifs aux discours de ces derniers, surtout quand cela les concerne, les blogueurs ne se sont pas privés de relever l'erreur commise par le journal *Le Monde* qui a publié un article dont le titre était « Un Français sur dix a créé un blog sur Internet », au lieu d'un internaute sur dix 56. Cette anecdote pose surtout le problème de la validation de l'information.

**<sup>56.</sup>** François Briatte, « Un sur dix », *Boîte noire*, http://phnk.com/blog/blogosphere/un-sur-dix/

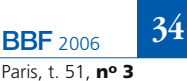

## **Légitimité, crédibilité, validation**

Dans une série d'articles dressant un bilan de l'année 2005, le site d'actualités « Internet actu » revient sur les blogs en ces termes : « *Les blogs doivent encore prouver qu'ils peuvent avoir un impact réel, positif ou négatif, et ce dans au moins trois domaines essentiels : le journalisme (et la qualité de l'information), l'entreprise et le débat démocratique* 57. »

#### *Les blogs et le journalisme*

Cette remarque pose la question légitime de la place des blogs et des wikis par rapport aux journalistes 58. Comment qualifier les initiatives de Loïc Le Meur, lorsqu'il va interviewer Nicolas Sarkozy 59 ou Arnaud Montebourg 60 ? Lui-même se défend d'être un journaliste 61. Comment classer le blog monputeaux.com 62 tenu par Christophe Grébert ou Le Romanais 63, blog animé par Hubert Guillaud? Journalisme ou information locale ? Ces blogs se positionnent, en fait, à la limite du journalisme et du débat démocratique. Plus que du journalisme, il semble que ces initiatives se posent en contre-pouvoir à la fois face aux institutions politiques, mais aussi aux médias traditionnels.

La question se pose aussi pour les journalistes dans le cadre de leurs pratiques professionnelles 64. Daniel Schneiderman, éditorialiste au journal

*Libération* et présentateur de l'émission *Arrêt sur images* sur France 5, se pose régulièrement la question, sur son propre blog<sup>65</sup>, de l'avenir des journaux face au blog. Ainsi, dans un billet où il fait le point sur la nouvelle formule du *Monde*<sup>66</sup>, il énonce la question sans détour : « *Tout cela suffira-t-il à concurrencer les blogs ?* » Pour lui, le ton simple et la réactivité des blogs mettent à mal les journaux qui doivent réagir en intégrant les apports du nouveau média, s'ils veulent continuer à exister. Cette constatation est d'autant plus vraie que de plus en plus de journalistes tiennent un blog qui complète souvent les articles parus. Dans le même billet, Daniel Schneiderman donne l'exemple de Corine Lesnes, correspondante permanente du *Monde* à New York, mais on pourrait aussi citer les précurseurs dans ce domaine, les correspondants permanents de *Libération* aux États-Unis : Pascal Riché et Fabrice Rousselot<sup>67</sup> qui tiennent le blog « À l'heure américaine 68 ». Ainsi, pendant la couverture des dégâts provoqués par l'ouragan Katrina, les billets de Pascal Riché<sup>69</sup> étaient complétés par des photographies prises par le journaliste. De plus, se détachant du ton journalistique, il n'offrait pas son point de vue, mais un témoignage subjectif sur la situation à la Nouvelle-Orléans, faisant ainsi passer une émotion qui était absente de ses articles dans *Libération*.

Dans cette redéfinition des différents médias, les wikis jouent aussi un rôle non négligeable. D'après Francis Pisani, journaliste français indépen-

**<sup>55.</sup>** Olivier Ertzscheid, « Qui blogue ? Who's blogging ? », *Affordance.info*, http://affordance. typepad.com/mon\_weblog/2005/12/qui\_bloggue\_ who.html

**<sup>57.</sup>** Hubert Guillaud, « Retour sur les enjeux 2005 : les blogs », *Internet actu*, http://www.internetactu.net/?p=6269 **58.** Sur cette question, voir aussi : http://www.agoravox.fr/article.php3?id\_ article=5342 et http://pisani.blog.lemonde.fr/ pisani/2005/01/un\_billet\_nest\_.html **59.** Loïc Le Meur, *op. cit.* **60.** Loïc Le Meur, « Arnaud Montebourg, podcast 1/3 », *Loïc Le Meur, mon blog*, http://www.loiclemeur.com/france/2006/02/ arnaud\_montebou\_1.html **61.** « *Je ne suis pas et ne me suis jamais pris pour un journaliste* », Loïc Le Meur, *op. cit.* **62.** Monputeaux.com, http://www.monputeaux.com/ **63.** Le Romanais, http://leromanais.free.fr/ **64.** Christophe Grébert et Hubert Guillaud sont journalistes, mais ne tiennent pas les blogs cités dans le cadre de leurs activités professionnelles.

**<sup>65.</sup>** Big bang blog, http://bigbangblog.net **66.** Daniel Schneiderman, « *Le Monde*, l'élégant tapis et la poussière », Big bang blog, http:// bigbangblog.net/article.php3?id\_article=231 **67.** Fabrice Rousselot, de retour en France en septembre 2005, a laissé sa place à Laurent Mauriac qui participe aussi à ce blog. **68.** À l'heure américaine, http://usa.blogs.liberation.fr/ **69.** Pascal Riché, « Trois jours de cauchemars », http://usa.blogs.liberation.fr/2005/09/trois\_jours\_ de\_.html, « Le Convention Center évacué », http://usa.blogs.liberation.fr/2005/09/evacuation. html, « Abomination », http://usa.blogs.liberation. fr/2005/09/abomination\_.html et « Le shérif de Gretna », http://usa.blogs.liberation.fr/2005/09/ lorsque\_nous\_av.html

dant spécialisé dans les TIC et installé dans la Silicon Valley, le tsunami qui a frappé l'Asie du Sud-Est en décembre 2004 a été l'occasion d'une « *reconnaissance publique de l'importance de Wikipédia* 70 ». En effet, quelques heures après cette catastrophe, l'article la concernant 71 s'est enrichi au point d'offrir les informations disponibles les plus complètes sur le sujet, tous médias confondus. Ils étaient accompagnés de photographies directement mises en ligne par les personnes sur place, de plans et de diagrammes provenant du site Wikimedia Commons 72 et alimentés par les informations des blogs et du site Wikinews 73, source libre d'informations en wiki géré, comme Wikipédia, par la Wikimedia foundation 74.

Ce schéma s'est depuis reproduit pour tous les grands événements qui marquent l'actualité. Ainsi, l'article sur les violences urbaines qui ont eu lieu dans les banlieues françaises à l'automne 2005 75 était complété jour après jour, comme l'indique l'historique de l'article 76. Dans ce cas, il s'agit de placer la frontière entre journalisme, débats d'opinions et analyse historique. Mais, au-delà de cette question à laquelle il est sans doute trop tôt pour répondre, ces deux exemples montrent la réactivité permise par les wikis dans l'élaboration immédiate d'une mémoire sur les

événements et dans la mise à disposition d'une information libre.

#### *Les blogs, instrument de contre-pouvoir ?*

La place des blogs et des wikis n'est donc pas encore totalement fixée par rapport au journalisme.

En revanche, deux exemples récents montrent l'impact des blogs dans le débat démocratique et comme instrument d'expression citoyenne. La discussion à l'Assemblée nationale du projet de loi sur les droits d'auteur et droits voisins dans la société de l'information (Dadvsi) a été précédée par une intense campagne d'explications et de débats souvent virulents sur les blogs. En effet, la Dadvsi concerne différentes communautés bien représentées dans la blogosphère française : les acteurs du logiciel libre, les professionnels de l'information et surtout les jeunes internautes, souvent utilisateurs de réseau P2P.

Orchestrée par le site EUCD 77, cette campagne lancée au début du mois de décembre n'est pas pour rien dans la prise de conscience par le grand public des enjeux de cette loi. Évidemment, il ne faut pas surestimer l'impact des blogs dans la discussion à l'assemblée qui a abouti au report de la discussion. Pour autant, au début du mois de janvier, alors que la loi a été reportée, six blogueurs sont 70. Francis Pisani, « L'écologie changeante des anovités au ministère de la Culture. anonyme, Maître Éolas, avocat péna-Parmi eux, les animateurs des trois blogs les plus consultés en France 78 : Loïc Le Meur, Cyril Fiévet, journaliste spécialisé dans l'analyse des nouvelles technologies et animateur du site pointblog.com, et Tristan Nitot 79, pré-

sident de l'association Mozilla Europe et animateur du Standblog.org.

À travers ces blogueurs influents, véritables leaders d'opinion, le ministère souhaite toucher les internautes. Cette invitation marque la légitimité nouvelle et l'importance des blogs dans le débat démocratique.

Dans le cas de la Dadvsi, plus que les blogs, c'est l'ensemble du web qui a joué un rôle. En revanche, dans « l'affaire Garfieldd », les blogs ont joué le rôle principal. Garfieldd est le pseudonyme d'un blogueur anonyme, proviseur dans la vie. Dans son blog 80, il faisait état de sa vie privée, en particulier de son homosexualité, et de sa vie professionnelle. Son identité ayant été dévoilée, la commission paritaire nationale, après avoir également relevé dans le blog des expressions à caractère pornographique, prend la sanction la plus lourde dans la fonction publique française : la révocation.

Une fois l'affaire rendue publique, la blogosphère réagit immédiatement : les lecteurs du blog, de même que Garfieldd lui-même 81, rejettent l'accusation de pornographie 82, allant jusqu'à qualifier la sanction d'homophobe 83 ; les nombreux fonctionnaires qui bloguent, anonymement ou non se posent la question de la possibilité de continuer à bloguer et du devoir de réserve 84, une pétition est lancée 85… Enfin, un blogueur

**80.** Archive du « blog de Garfieldd » sur le site Internet Archive, http://web.archive.org/ web/20050205054409/www.garfieldd.com/ **81.** Gilles Klein, « Interview : Garfieldd, proviseur révoqué à cause de son blog », *Pointblog.com*, http://www.pointblog.com/past/2006/01/18/ interview\_garfieldd\_proviseur\_revoque\_pour\_ cause\_de\_blog.htm

**82.** Veuve Tarquine, « Le blog à Garfieldd ou les mensonges et pitoyables justifications de l'Éducation nationale », *De bric et de blog*, http://bricablog.net/index.php/2006/01/17/797-leblog-a-garfield-ou-les-mensonges-et-pitoyablesjustifications-de-l-education-nationale

**83.** François Nonnenmacher (dit Padawan), « Blogueur de seconde zone », *Padawan.info/fr*, http://padawan.info/fr/citoyen\_de\_seconde\_zone/ blogueur\_de\_seconde\_zone.html **84.** Thilas, « Blog et enseignement »,

*Vagabondages*, http://vagabondages.blogspot. com/2006/01/blog-et-enseignement.html **85.** http://www.soutenons-garfieldd.org/

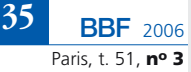

médias », *Transnets*, http://pisani.blog.lemonde. fr/pisani/2004/12/lcologie\_change.html **71.** 2004 Indian Ocean earthquake, Wikipedia, http://en.wikipedia.org/wiki/2004\_Indian\_Ocean\_

earthquake **72.** 2004 Indian Ocean earthquake, Wikimedia,

http://commons.wikimedia.org/wiki/2004\_Indian\_ Ocean\_earthquake **73.** 2004 Indian Ocean earthquake, Wikinews,

http://en.wikinews.org/wiki/2004\_Indian\_Ocean\_ Tsunami

**<sup>74.</sup>** Wikinews en anglais, http://en.wikinews. org/wiki/Main\_Page et Wikinews en français, http://fr.wikinews.org/wiki/Main\_Page **75.** « Violences urbaines de 2005 dans les banlieues françaises », *Wikipédia*,

http://fr.wikipedia.org/wiki/%C3%89meutes\_en\_ banlieue\_parisienne\_%282005%29 **76.** « Violences urbaines de 2005 dans

les banlieues françaises ». Historique des modifications, *Wikipédia*, http://fr.wikipedia.org/ w/index.php?title=Violences\_urbaines\_de\_2005\_ dans\_les\_banlieues\_fran%C3%A7aises&action=hi story&limit=50&offset=20051104124622

**<sup>77.</sup>** EUCD.info : Sauvons le droit d'auteur, http://eucd.info/

**<sup>78.</sup>** Ce classement est issu des décomptes effectués par la société Technorati, http://technorati.com/ et a été repris dans le magazine « papier » consacré aux blogs, *Netizen*, dont le premier numéro est paru en février 2006. **79.** Tristan Nitot, « Et si on se faisait une bouffe au Palais Royal ? (déjeuner Dadvsi au ministère de la Culture), *Standblog*, http://standblog. org/blog/2006/01/07/93114595-et-si-on-se-faisaitune-bouffe-au-palais-royal-dejeuner-dadvsi-auministere-de-la-culture#rev-pnote-93114595-2

liste et l'un des blogueurs les plus influents dans la blogosphère française, s'adresse directement à Gilles de Robien 86 sur son blog, dans un billet en forme de lettre (et qui lui sera transmis) 87, dans lequel il explique pourquoi, d'un point de vue pénal, la sanction infligée est trop lourde. Finalement, après un communiqué du Ministère 88, la sanction est ramenée à une exclusion temporaire d'un an, dont six mois avec sursis 89.

Comme le signale justement Cyril Fiévet, « *cette affaire est mineure… Mais elle a désormais valeur de symbole* 90 ». Avec cette affaire, les blogs ne sont plus simplement regardés comme des journaux intimes, mais comme une vraie force de lobbying.

#### *Validation* **a posteriori**

Étant donné la place acquise par les blogs, il est légitime de se demander comment l'information qui y est publiée est validée. Cette question est évidemment encore plus cruciale pour les wikis dans la mesure où tout le monde peut en modifier le contenu. Dans le schéma traditionnel, l'information est validée avant sa publication. Cette validation est effectuée par des comités de lecture ou par le seul fait qu'elle provient d'une source dont la légitimité n'est pas remise en cause : instances journalistiques dans le cadre des médias, institutions universitaires ou de recherche, ou chercheurs reconnus dans le cadre de la recherche. Ce souci est renforcé sur

**36**

le web par le fait que les blogueurs ou les contributeurs d'un wiki sont souvent anonymes. Ce problème de la validation explique en partie le scepticisme des journalistes, des universitaires et des chercheurs envers ces modèles de publication.

Les problèmes sont effectivement réels. Ainsi, Wikipédia a laissé en ligne pendant plusieurs mois une fausse information impliquant une personne dans l'attentat de John Kennedy, avant qu'elle ne soit dénoncée dans le journal *USA Today* par la personne incriminée elle-même 91. De même, de nombreux problèmes de diffamation ont abouti l'an dernier à l'expulsion de jeunes blogueurs de leur établissement scolaire 92. Pourtant, il ne faudrait pas prendre prétexte de ces exemples pour rejeter complètement le nouveau modèle offert par les blogs et les wikis. En effet, ils ne remettent pas en cause l'existence de la validation *a priori*, mais proposent plutôt un modèle alternatif basé sur une validation *a posteriori*. Dans ce contexte, elle est effectuée par l'utilisateur qui doit pour cela utiliser les moyens à sa disposition.

Dans le cadre des blogs, les commentaires permettent de réagir et éventuellement de noter les erreurs faites par le blogueur, ce qui donne souvent de bonnes indications sur la crédibilité et la validité du contenu du billet. Il faut aussi pouvoir recouper les informations avec d'autres sources en suivant les liens indiqués dans les billets.

Dans le cadre des wikis et, *a fortiori*, de Wikipédia, il existe plusieurs moyens de contrôle. Selon un principe d'autorégulation, les lecteurs créent d'eux-mêmes la validation de l'information, puisque chaque lecteur peut modifier le contenu de la page.

De plus, des modérateurs bénévoles, les Wikipédiens, valident après publication, retirant ce qui leur paraît aller à l'encontre de la neutralité recherchée par Wikipédia 93. Un historique permet de visualiser les différentes modifications indiquant le type d'intervention, la date et le pseudo de la personne responsable de cette modification, à défaut son adresse IP. Une page de discussion est disponible pour chaque article, ce qui permet de signaler les problèmes. Les administrateurs peuvent, si nécessaire, poser des bandeaux d'avertissement en tête des articles incriminés 94. Enfin, certaines pages sont protégées des vandalismes et seules les administrateurs peuvent les modifier 95. Cette dernière précaution pourrait se généraliser, puisque Jimmy Wales a annoncé récemment la mise en place d'une version stable et fermée de Wikipédia rassemblant les entrées « mûres 96 ».

Un article paru dans la revue *Nature* a confirmé la validité de ce modèle 97. Quarante-deux articles sur les mêmes sujets provenant de Wikipédia et de l'*Encyclopaedia Britannica* ont été soumis sans la mention de leur provenance à des chercheurs. Ils ont relevé quatre erreurs sérieuses dans les deux encyclopédies et 123 erreurs de moindre importance pour l'*Encyclopaedia* contre 162 pour Wikipédia. Même si ces chiffres sont encourageants pour Wikipédia, les chercheurs ont tout de même relevé que ses articles sont souvent mal structurés et mal écrits. Mais, comme le rappelle Francis Pisani, « *reste que la rapidité de la mise à jour est un élément essentiel de Wikipédia et* 

**<sup>86.</sup>** Maître Éolas, *op. cit.*

**<sup>87.</sup>** Maître Éolas, « Lettre à Gilles » commentaire d'un anonyme, *Journal d'un avocat*, http://maitre. eolas.free.fr/journal/index.php?2006/01/18/272 lettre-a-gilles#c5041

**<sup>88.</sup>** « Recours gracieux au ministre du proviseur révoqué », communiqué de presse du ministère de l'Éducation nationale, 20 janvier 2006, http://www.education.gouv.fr/actu/element.

php?itemID=2006120175 **89.** Maître Éolas, « Affaire Garfieldd, suite et fin », *Journal d'un avocat*, http://maitre.eolas. free.fr/journal/index.php?2006/02/03/282-affairegarfieldd-suite-et-fin

**<sup>90.</sup>** Cyril Fiévet, « Affaire Garfieldd : semaine clé », *Nanoblog*, http://www.nanoblog.com/ past/2006/01/affaire\_garfieldd\_semaine\_cl.htm

**<sup>91.</sup>** John Seigenthaler, « A false Wikipedia "biography" », *USA Today*, 29 novembre 2005, http://www.usatoday.com/news/opinion/ editorials/2005-11-29-wikipedia-edit\_x.htm **92.** « Trois collégiens exclus pour cause de blogs insultants », *nouvelobs.com*, http://archquo. nouvelobs.com/cgi/articles?ad=multimedia/ 20050317.OBS1492.html&host=http://permanent. nouvelobs.com/

**<sup>93.</sup>** Wiki, Wikipédia, http://fr.wikipedia.org/wiki/ Wiki#Non.2C\_.C3.A7a\_ne\_peut\_pas\_marcher:\_ argumentaire\_.21

**<sup>94.</sup>** Cf. par exemple, Stephen Hawking, *Wikipédia*, http://fr.wikipedia.org/wiki/Hawking **95.** Cf. par exemple, Sudoku, *Wikipédia*, http://fr.wikipedia.org/wiki/Sudoku **96.** Francis Pisani, « Apprendre à utiliser *Wikipédia* et les infos qu'on trouve sur la toile », http://pisani.blog.lemonde.fr/pisani/2006/01/\_ confirmation\_p.html

**<sup>97.</sup>** Jim Giles, « Internet encyclopaedias go head to head », *Nature*, 438, 900-901, 15 décembre 2005, http://www.nature.com/nature/journal/ v438/n7070/full/438900a.html

#### **BLOGS ET WIKIS**

*que ce facteur n'a pas été pris en compte par les évaluateurs* 98 ».

Enfin, l'anonymat, loin d'être un problème, peut se révéler un atout. Ainsi, comme le rappelle Manue qui anime le Figoblog 99 dans un article récent paru dans la revue Biblio-Acid 100 : « *Sur un blog, on n'a guère plus de crédibilité parce qu'on est Untel, de la société Machin. On obtient de la crédibilité par la constance (régularité des mises à jour), par le sérieux (vérifier ses sources, les citer) et par la communauté (Untel me cite, donc il m'accorde une forme de validation). L'anonymat n'entre pas vraiment en ligne de compte ; […] ce n'est ni une aide ni un obstacle dans la jungle des blogs. Par contre, c'est une garantie d'être jugé pour ce qu'on dit et pas pour ce qu'on est, ce qui est parfois un grand atout* 101. »

Même si le modèle de validation *a posteriori* peut poser des problèmes, le rejeter pour cette raison serait une erreur, car le modèle de la validation *a priori* n'est pas parfait non plus, comme l'ont prouvé les récentes révélations du chercheur coréen dont les articles sur le clonage se sont révélés faux.

# **Perspectives**

Un peu plus de dix ans après la révélation du web au grand public, l'évolution technologique et l'appropriation des particularités du web ont débouché sur l'apparition de nouveaux types de publications spécifiques : les blogs et les wikis. Leur utilisation grandissante consacre des solutions de publications inédites sur les autres médias. Même s'il existe, ac-

**99.** *Figoblog*, http://figoblog.org

http://morinn.free.fr/BiblioAcid/index.html **101.** Manue, « Bibliothécaire et blogueuse », *BiblioAcid*, vol. 2, no 3, octobre 2005,

http://morinn.free.fr/BiblioAcid\_revue/BAv2n3.pdf

tuellement, un effet de mode incontestable, ils y survivront très certainement en raison de leur adéquation parfaite avec les besoins et demandes, eux aussi inédits, des utilisateurs et les principes de fonctionnement de la Toile. Innovation en termes de publications, les blogs et les wikis le sont autant en termes de communication et d'échanges de l'information. Ils permettent une réactivité, une liberté de ton et la possibilité de réagir, et, surtout, ils intègrent de nouvelles modalités de validation de l'information.

Outils d'informations et de débat démocratique, il est difficile de les situer par rapport au journalisme et la redéfinition en cours de l'écologie des médias prendra certainement encore du temps. Enfin, les innovations qu'ils apportent en termes de validation de l'information, loin de remettre en cause le modèle existant, offrent de nouvelles perspectives pour la diffusion et le partage de l'information, et privilégie ce que le philosophe Pierre Lévy nomme l'intelligence collective.

*Février 2006*

# Quelques références bibliographiques

**FIÉVET**, Cyril ; **TURRETTINI**, Emily. – *Blog story*.– Paris : Éditions d'organisation, 2004.

**NONNENMACHER**, François. – *Blogueur d'entreprise*. – Paris : Éditions d'organisation, 2006.

**LE MEUR**, Loïc ; **BEAUVAIS**, Laurence. – *Blogs pour les pros*. – Paris : Dunod, 2005.

**GARREAU**, Angelina. – *Les blogs entre outil de publication et espace de communication. Un nouvel outil pour les professionnels de la documentation, maîtrise de documentation et d'information*. – Angers : Université catholique de l'Ouest, septembre 2005 http://memsic.ccsd.cnrs.fr/documents/

archives0/00/00/02/73/mem\_00000273\_00/ mem\_00000273.pdf (consulté le 22 mars 1006).

**DELACROIX**, Jérôme. – *Les wikis*. – Paris : M2 Éditions, 2005.

**DE ROSNAY**, Joël. – *La révolte du prolétariat : des mass média aux médias de masse*. – Paris : Fayard, 2006.

**FOGEL**, Jean-François ; **PATINO**, Bruno. – *Une presse sans Gutenberg*. – Paris : Grasset, 2005.

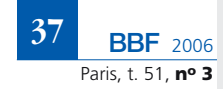

**<sup>98.</sup>** Francis Pisani, *op. cit.*

**<sup>100.</sup>** BiblioAcid a été le premier blog français sur la bibliothéconomie animé par deux conservateurs, Nicolas Morin et Marlène Delhaye. Il était complété par une revue semestrielle. Il est maintenant fermé, mais les archives sont toujours disponibles :